#### Wireframe Simulator

Sarah Cheng 6.111Spring 2007

# Project Functionality

- 1. Read user-specified 3D coordinates from ROM
- 2. Transform (rotate, pan, zoom) coordinates if respective buttons are pressed
- 3. Generate wireframe model on-the-fly

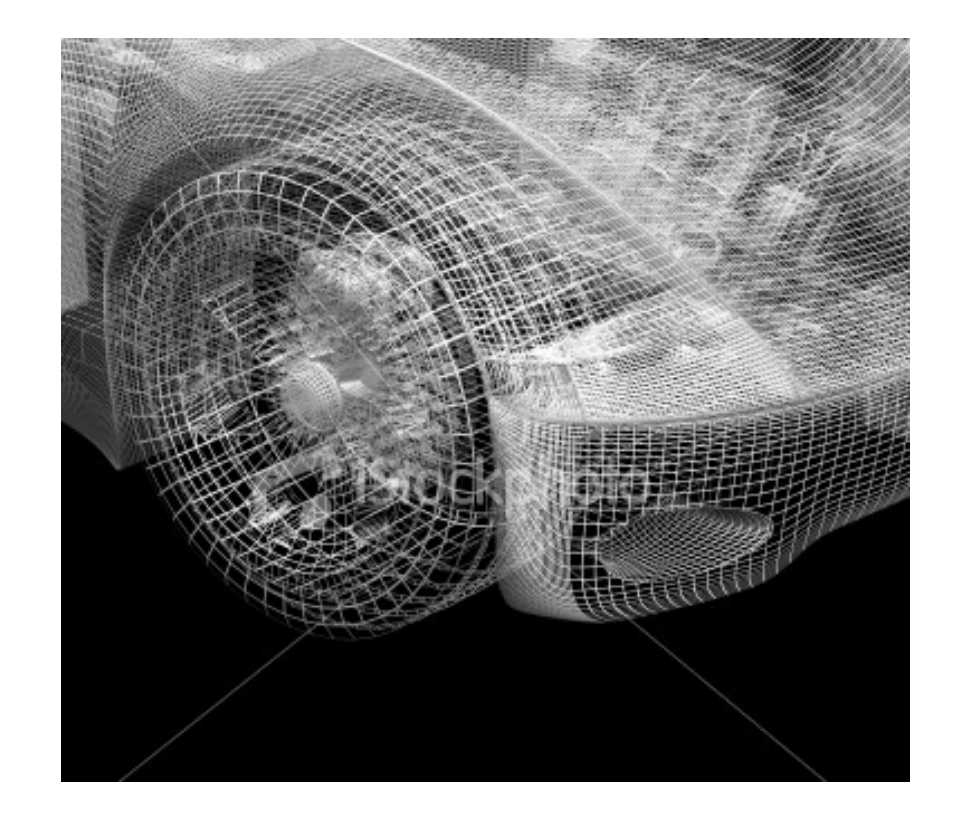

Source: http://www1.istockphoto.com/file\_thumbview\_approve/235138/2/istockphoto\_235138\_car\_frontend\_wireframe.jpg

### Transformations

*Perform grungy math on each of the vertices:*

- Rotating left/right (x', y', z') = (x cos θ + y sin θ, x sin θ + y cos θ, z)
- Rotating up/down (x', y', z') = (x cos φ + z sin φ, y, x sin φ + z cos φ)

- Panning left/right  $(x', y', z') = (x + a, y, z)$
- Panning up/down  $(x', y', z') = (x, y, z + a)$
- Zooming in/out  $(x', y', z') = (x, y + a, z)$

#### Perspective Projection

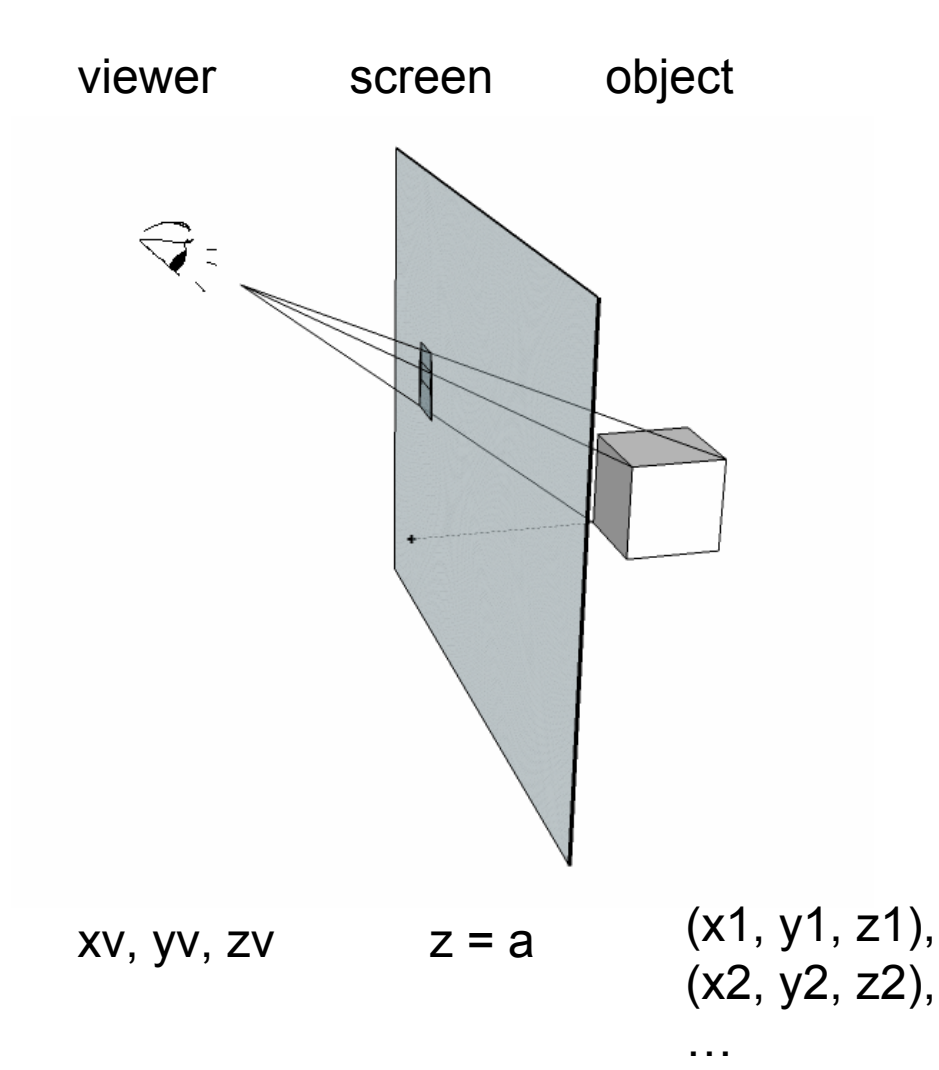

object Projected coordinates (xp1, yp1) onto screen  $z = a$ :

> **(zv - a) / (zv - z1) = (xv - xp1) / (xv - x1) = (yv - yp1) / (yv - y1)**

Solve for xp1, yp1!

#### Implementation

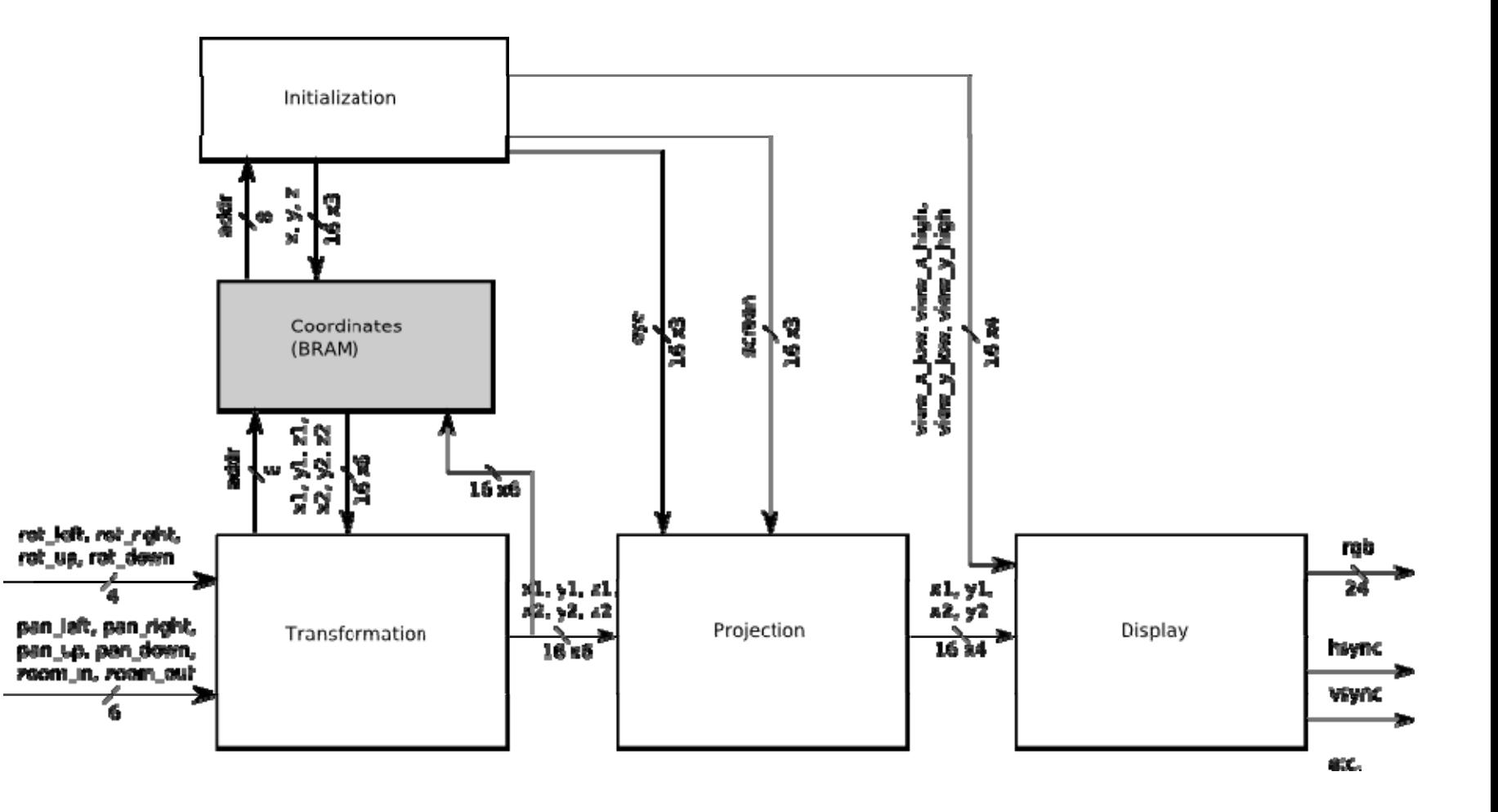

## Display Module

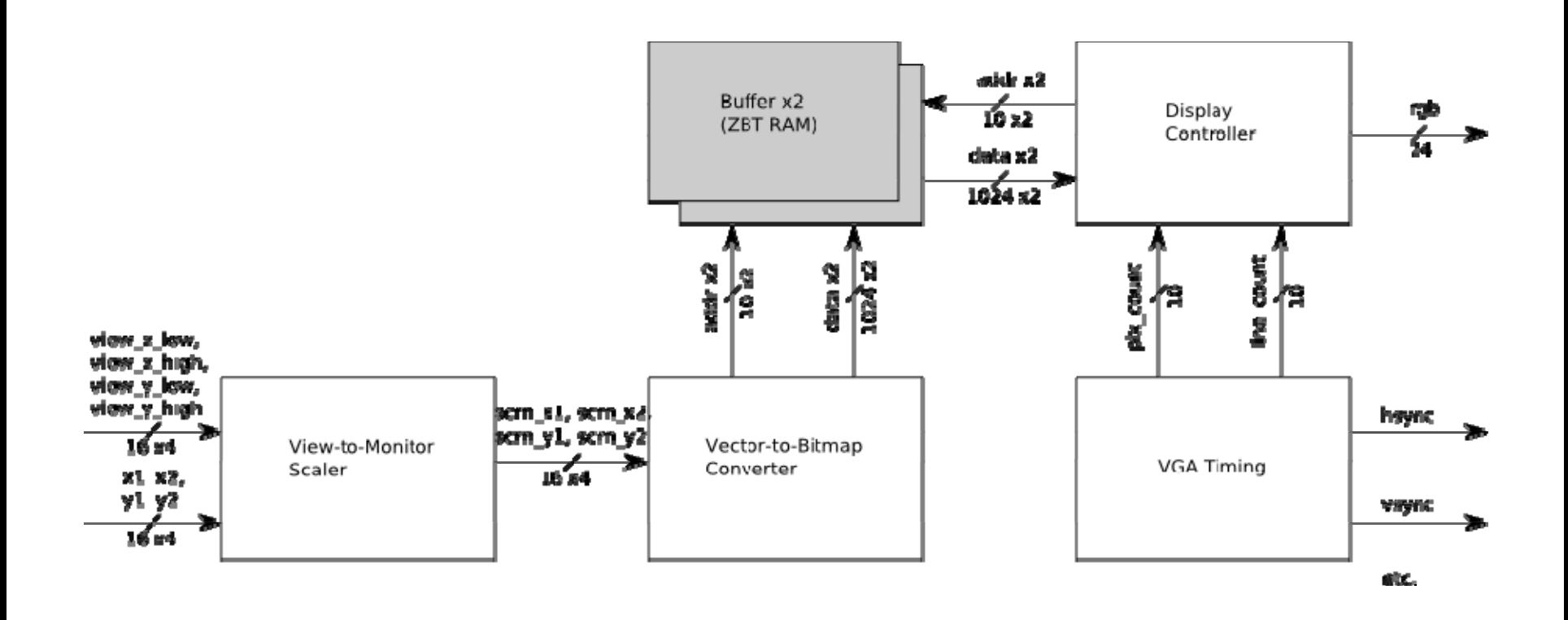